# GeoFramework: Example of using frameworks in geophysics

Mike Gurnis Caltech

Tectonic Modeling Workshop

June, 2005

# A hierarchy of software components

**Superstructure Geodynamic Specific** Infrastructure Library

#### **Superstructure and Geodynamic Specific Layers**

#### **Superstructure**

- Simulation controller
- Monitor Simulation
- Couple Fluid to Solid

#### **Geodynamic Specific**

- Component A
- Component B
- •....

# Pyre Framework (Science Neutral)

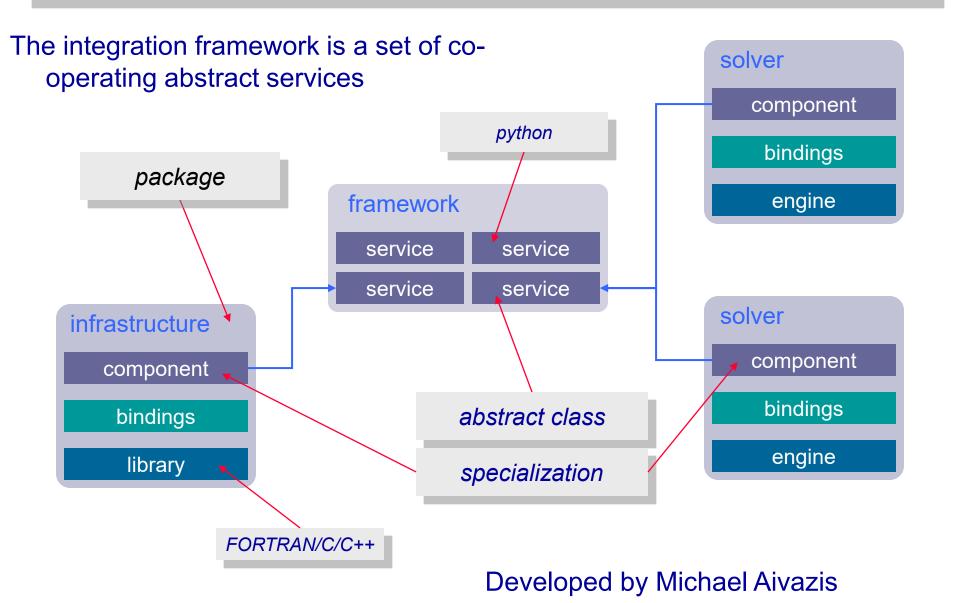

#### GeoFramework TECTON Solver

# **TECTON** package

#### component

high-level python code that drives the solution and interfaces with other pyre components

#### bindings

C/C++ code to bind python functions to f77 code and to provide facilities not available in f77 (memory allocation, throwing exceptions, etc.)

#### library

original, modified, and new TECTON subroutines implemented as a dynamic shared library

# Virtual Test Facility (VTF): Example From Pyre

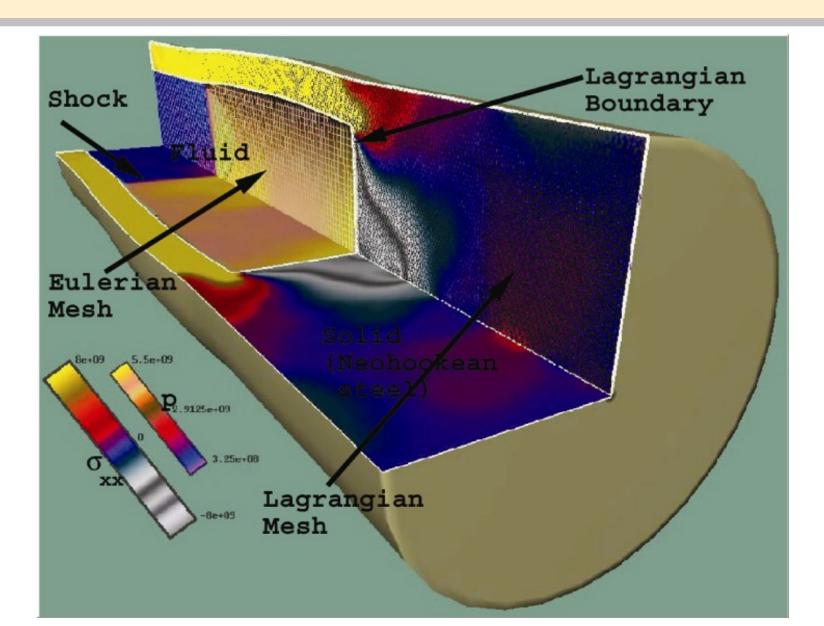

## **CitcomS**

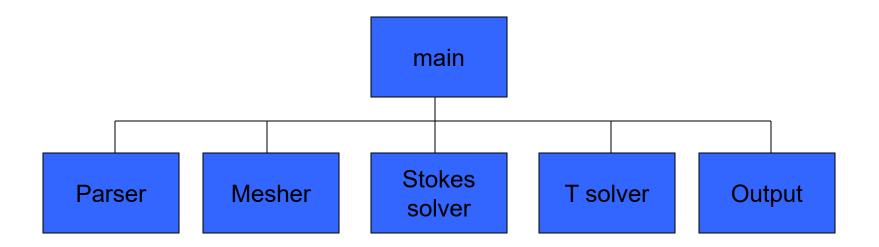

# Pyre version of CitcomS

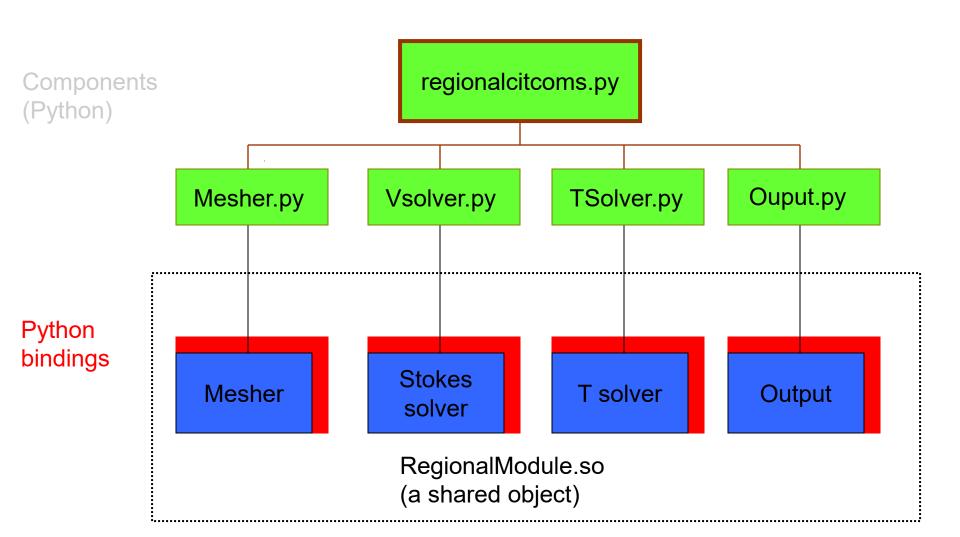

# CitcomS.py as a single component

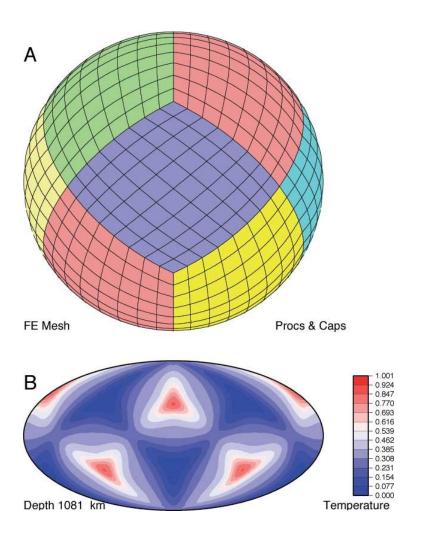

# Coupling With Pyre

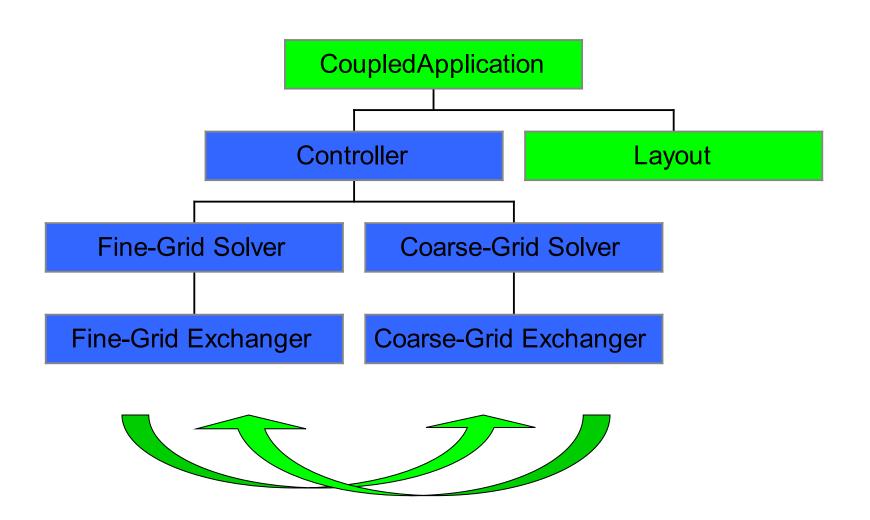

#### Regional and Global Mantle Flow Coupled with Pyre

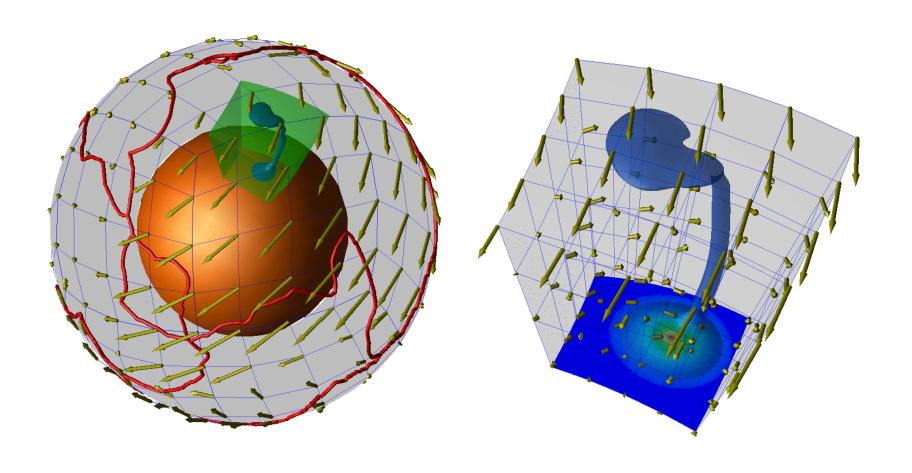

#### Regional CitcomS coupled to full CitcomS

QuickTime™ and a GIF decompressor are needed to see this picture.

# Predictions: Hot-spot track & synthetic tomography

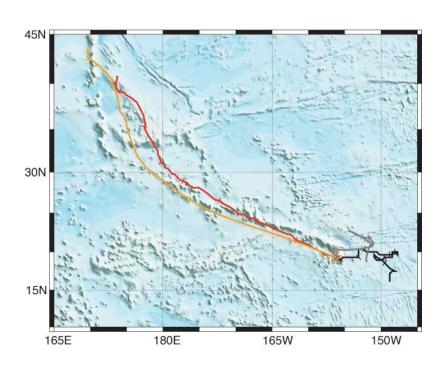

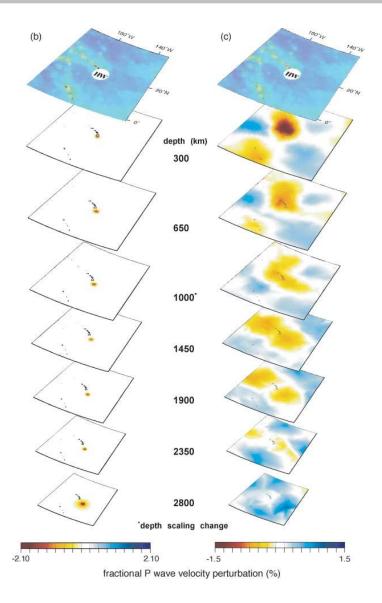

#### **Example: Mantle convection coupled to lithosphere**

#### Superstructure

- Monitor Simulation
- Couple Fluid to Solid
- Visualization

#### **Geodynamic Specific**

- Self-contained geophysics (single phyiscs)
- Rheology modules

Infrastructure

Mesher: Solid & Fluid

Solver: Solid & Fluid

Library: PETSc, BLAS, MPI

#### **Example of Geodynamic Specific & Infrastructure Layers**

#### **Geodynamic Specific**

- •SNARK -- particle based FEM with implicit solver
- •SNAC -- Lagragian explicit FEM

Infrastructure

•StGermain: A framework with entry points & plugins for: building meshes, advecting particles, calling solvers, I/O.....

Library: PETSc, MPI

### **Example of Geodynamic Specific & Infrastructure Layers**

- •SNARK -- particle based FEM with implicit solver
- SNAC -- Lagragian explicit FEM

Geodynamic Specific

SNARK: Monash group

(Moresi)

SNAC: Caltech/Texas groups

(Gurnis, Lavier)

•StGermain: A framework with entry points & plugins for: building meshes, advecting particles, calling solvers, I/O.....

#### Infrastructure:

Software Engineers at the Victorian Partnership for Advanced Computing (Steve Quenette Team Leader)

#### **SNARK & SNAC**

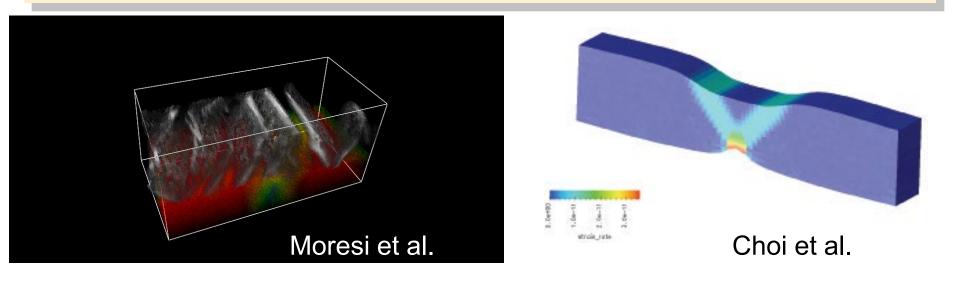

StGermain: A framework with entry points & plugins for: building meshes, advecting particles, calling solvers, I/O.....

Quenette et al.

# **SNAC**

QuickTime™ and a GIF decompressor are needed to see this picture.

# Examples of coupling codes with Pyre ("superstructure" framework): GeoFramework

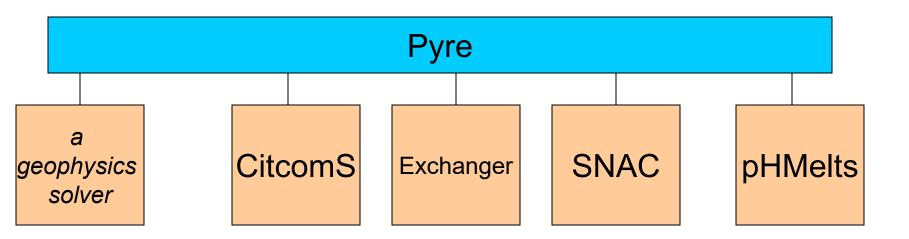

#### SNAC CitcomS coupling (Crust-Mantle Interaction)

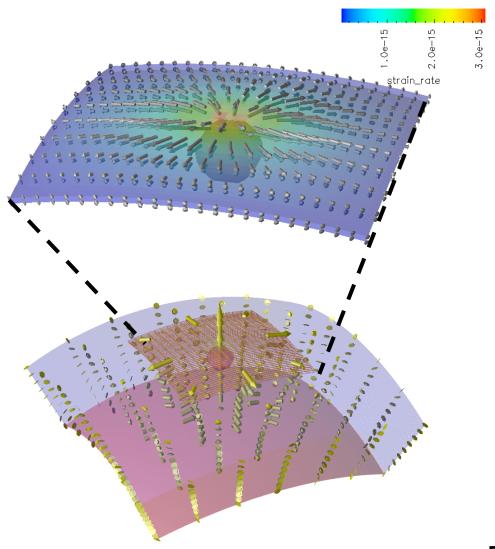

Eun-seo Choi et al.